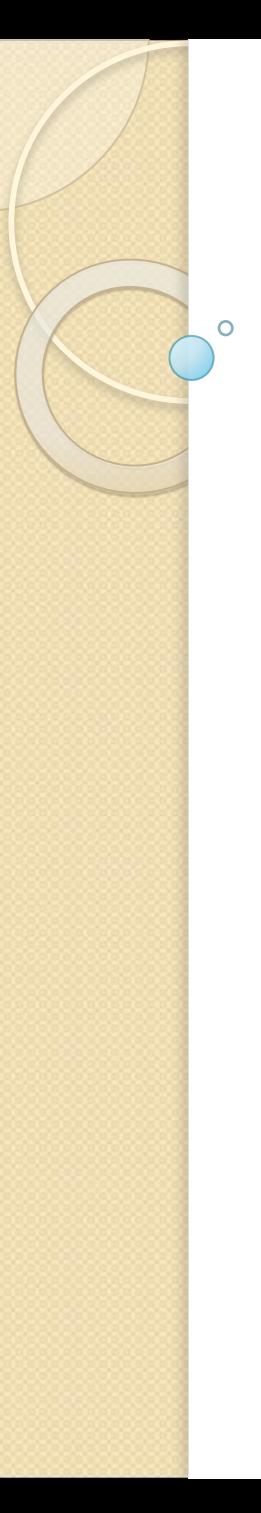

# **• Строки**<br>Лекция 6

#### Определение строки

- В языке C++ нет строкового типа данных: строка - это всего лишь массивы символов, заканчивающийся символом с кодом, равным нулю (нуль-символом '\0')
- Синтаксис объявления строковой переменной с инициализацией:

**char**  $\leq$ имя строки> [ $\leq$ размер строки>] =<строковый литерал>

• Размер строки задается константным выражением целого типа

#### Строковые литералы

- Строковый литерал это последовательность символов, заключенная в кавычки
- Строковый литерал может включать также и управляющие символы
- $\bullet$  Например:

«Сегодня 13 октября»

ИЛИ

«\tВведите два целых числа\n»

• Во втором примере строка содержит два управляющих символа "\t' и "\n"

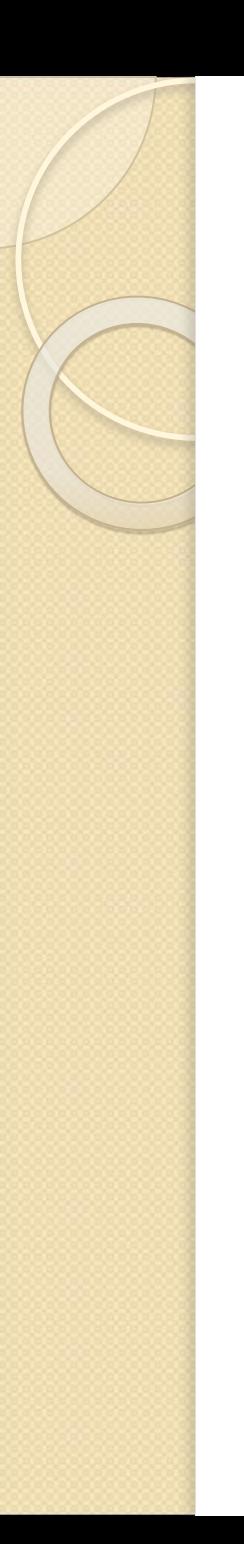

#### Длина строки

Массив для хранения строки может быть объявлен без инициализации:

char a[ $10$ ],  $b[n]$ ;

• Если строковая переменная инициализируется при объявлении, то ее размен можно не указывать - он устанавливается компилятором равным длине инициализирующего строкового литерала

**char**  $a[\ ] = \langle C_T \rangle$ рока комментария»;

#### Присваивание значения строке

- Так как строки являются массивами, то для них неприменимы операции присваивания
- Заметим, что инициализация строки не тождественна операции присваивания
- Кроме инициализации при объявлении, значение строковой переменной может быть задано путем ввода его с клавиатуры:

 $\sin \gg \text{str}$ ;

ИЛИ

gets (str);

#### Обработка строк

- Обработку строк можно вести, используя возможности посимвольного доступа
- Например, определение длины строки str реализуется циклом:

for  $(ls=0; str[1s]; 1s++)$ ;

• Аналогичный цикл можно использовать для копирования строки str2 в строку str1: for (int i=0; str1[i] && str2[i]; str1[i] = str2[i++]);

## Обработка строк

Однако, при таком способе обработки программист должен самостоятельно обеспечивать выполнение двух важнейших условий:

• не допускать выход за границу массива

- проверять наличие нулевого символа в конце строки
- Эти проблемы перестают быть актуальными при использовании библиотечных функций работы со строками

#### Библиотека string

- Библиотечные функции работы со строками объявлены в заголовочном файле string.h, который автоматически подключается к исполняемому файлу
- Это означает что директиву препроцессора # include  $\leq$ string.h>

можно не указывать

### Функции библиотеки

- В библиотеку string входят следующие функции:
	- копирования строк
	- объединения строк
	- сравнения строк
	- определения длины строки
	- поиска символов в строке
	- поиска подстроки в строке

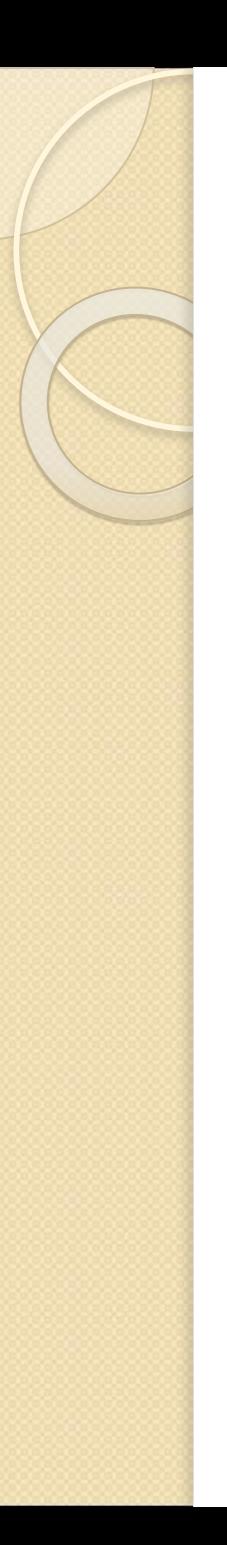

#### Копирование строк

- Функция strcpy (dest, src)
- Копирует содержимое строки src в строку dest, заменяя старое содержимое этой строки
- Функция strncpy (dest, src, n)
- Заменяет первые n символов строки dest первыми n символами строки src
- Обе функции возвращают обновленную строку dest

#### Объединение строк

- **Функция streat (dest, src)**
- Добавляет содержимое строки src к строке dest, заменяя старое содержимое этой строки
- Функция strncat (dest, src, n)
- Добавляет первые n символов строки src к строке dest
- Обе функции возвращают обновленную строку dest

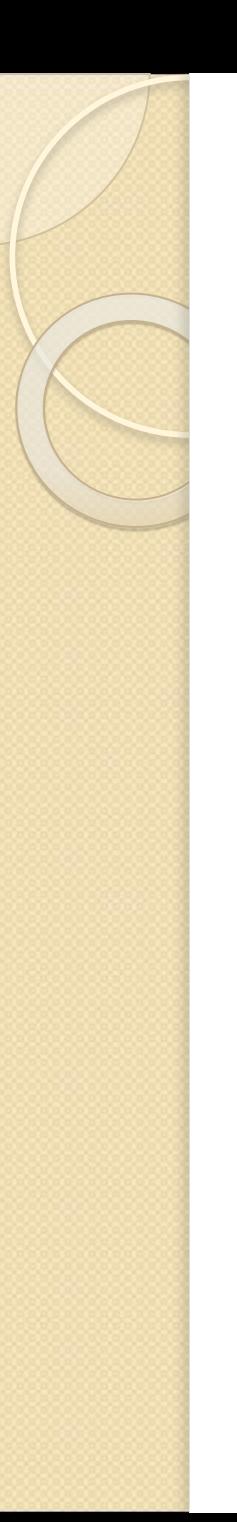

#### Сравнение строк

- ⚫ Функция strcmp (str1, str2)
- Сравнивает содержимое строки str1 с содержимым строки str2
- ⚫ Функция strncmp (str1, str2, n)
- Сравнивает первые n символов строк str1 и str2

⚫ Сравнение выполняется по *лексикографическому принципу*

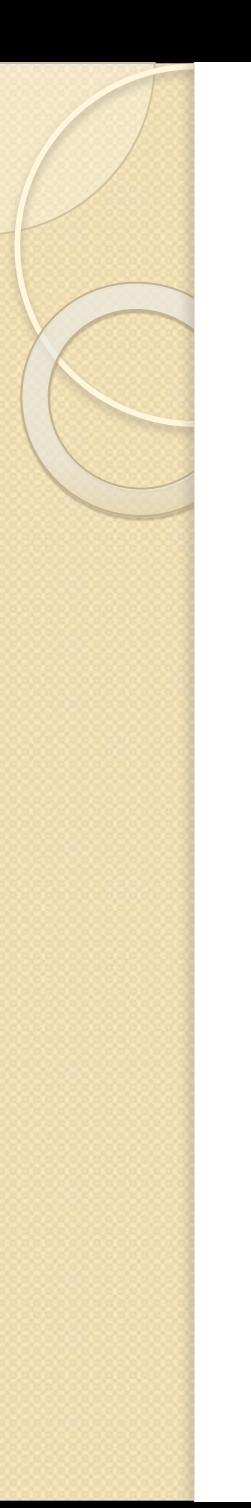

#### Правило сравнения

- Строки сравниваются посимвольно до тех пор, пока не будут обнаружены несовпадающие символы или будет достигнут конец одной из строк
- Если достигнут конец одной из строк и одновременно достигнут конец другой строки, то строки считаются равными, иначе закончившаяся строка считается меньшей
- Если обнаружены несовпадающие символы, то меньшей считается строка, которой принадлежит меньший из символов

#### Сравнение строк

- ⚫ Строка «Вывести числа последовательности» больше, чем строка «Вывести числа»
- ⚫ Строка «Февраль, ненастная погода» меньше, чем строка «Февраля начало»
- ⚫ Функции сравнения возвращают целочисленное значение:
	- равное 0, если результат сравнения «ложно»;
	- равное 1, если результат сравнения «истинно»;

#### Определение длины строки

- $\bullet$  Функция strlen (str1)
- Возвращает длину строки (без нулевого символа конца строки)
- При отсутствии нуль-символа в конце строки выдается сообщение об ошибке

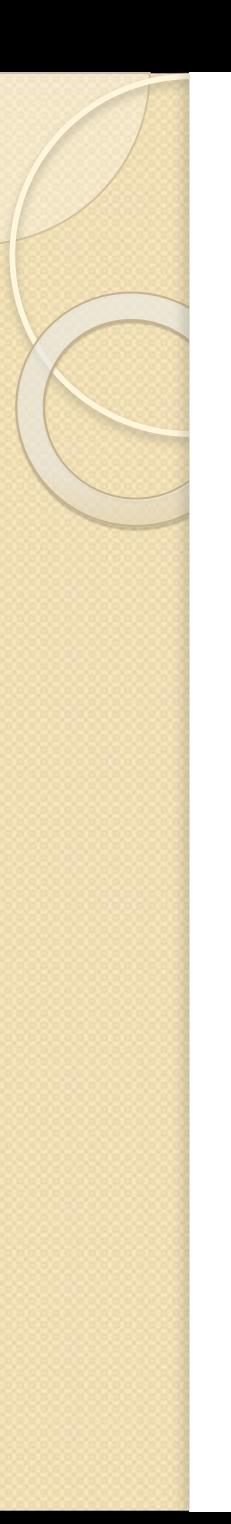

#### Поиск подстроки

- Функция strstr (str, sub)
- Ищет первое вхождение подстроки sub в **CTPOKY Str**
- Если подстрока обнаружена, то функция возвращает указатель на то место в строке str, с которого начинается подстрока
- Если подстрока не обнаружена, то возвращается значение NULL

#### Указатель на подстроку

- Значение, возвращаемое функцией strstr может быть сохранено в отдельной переменной (указателе)
- Такая переменная объявляется следующим образом:

char\* <имя переменной>;

 $\bullet$  Например:

char\* w;  $w =$  strstr (s, substr);

• В дальнейшем с этой переменной можно работать как с обычной строкой

#### Поиск символов в строке

#### • Группа функций:

- $\circ$  strchr (str, ch) ищет первое вхождение символа ch в строке str;
- $\circ$  strrchr(str, ch) поиск символа ch, начиная с конца строки str;
- $\circ$  strcspn (sr1, str2) возвращает индекс первого символа в строке str1, который не принадлежит множеству символов str2, т.е. длину начальной подстроки в строке str1, которая полностью состоит из символов строки str2;

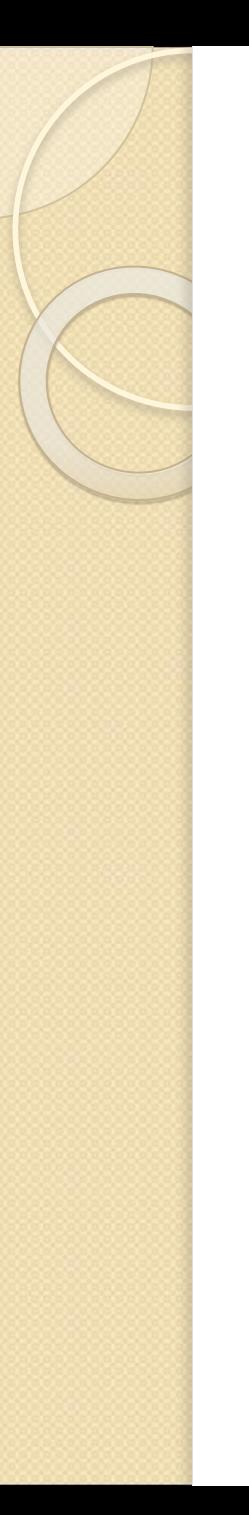

#### Разбор строки

- Функция strtok(str, list) возвращает следующий токен (элемент разбора), определяемый списком разделителей
- Например, цикл подсчета числа слов nw:  $nw = 0;$  $w = strtok(str, "");$ while  $(w)$  $+$  $+$ nw;  $w = \text{strtok}(\text{NULL}, "");$

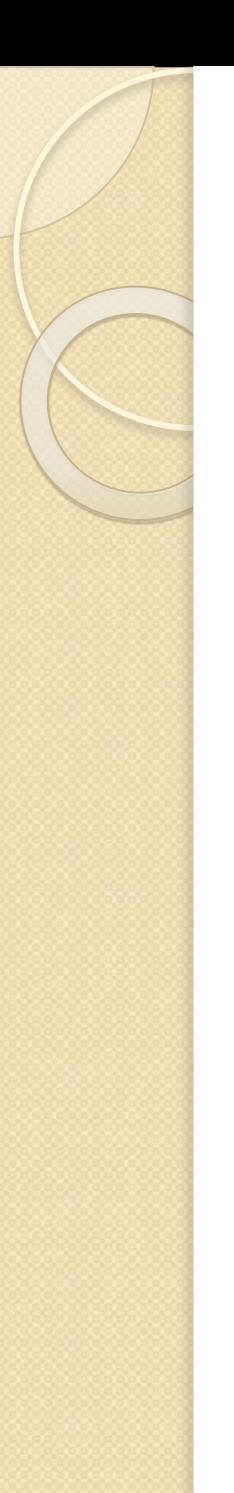

#### Разбор строки

- Вторым аргументом функции strtok является список list разделителей слов, которые нужно учитывать при разбиении строки str на отдельные слова
- Этот список задается в виде строки
- $\bullet$  Например:

strtok(str, ", : . ")

• В качестве разделителей слов в строке str будут рассматриваться символы запятая, двоеточие, точка и пробел.

### Пример разбора строки

 $\bullet$  Поэтому при разборе строки

Уж тёмно: в санки он садится. "Пади, пади!" раздался крик; морозной пылью серебрится его бобровый воротник.

• будут выделены слова Уж тёмно в санки OH садится "Пади пади!« раздался крик; морозной пылью серебрится его бобровый воротник

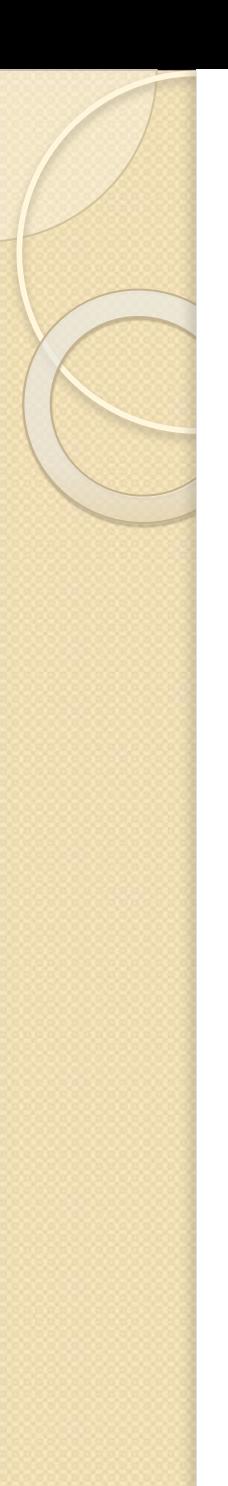

#### Пример задачи

- В заданной строке найти слова, которые имеют четную длину и начинаются с заданного символа.
- Исходными данными задачи являются:
	- строка текста,  $\circ$
	- СИМВОЛ  $\circ$
- Результатом решения является список слов, удовлетворяющих указанному условию, либо сообщение, что таких слов нет
	- Примеры работы со строками